# **Delprov 2 i Digital signalbehandling ETI265, VT 2013**

Måndagen den 6 maj 2013 i E:A.

I kursen ges två obligatoriska **inlämningsuppgifter som kombineras med frivilliga duggor**. Inlämningsuppgifterna är **obligatoriska** och ersätter 6 timmars laboration. Varje inlämningsuppgift består av 5 problem av typ enklare tentatal. Alla 5 problemen ska lösas individuellt och det är inte tillåtet att samarbeta vid lösningen. Däremot är alla hjälpmedel tillåtna och speciellt uppmanas ni att fråga lärarna vid eventuella problem. **Samarbete är ej tllåtet.**

**Problem 1 och 2 i inlämningsuppgifterna kan göras som duggor** och klarad dugga (50 % rätt av uppgift 1 och 2) ger 0.5 poängs bonus till kommande tentor under ett år framåt. Deltagande i duggorna är **frivilligt men rekommenderas med eftertryck**. Duggorna rättas och återlämnas med kortare kommentarer. Eventuella felaktigheter ska korrigeras och lämnas in med resten av inlämningsuppgifterna. Om ni inte deltar i duggorna måste ni hämta ut inlämningsuppgifterna och lösa alla 5 problemen. Lösningar på problemen läggs ut på hemsidan efter respektive deadline för delmomenten.

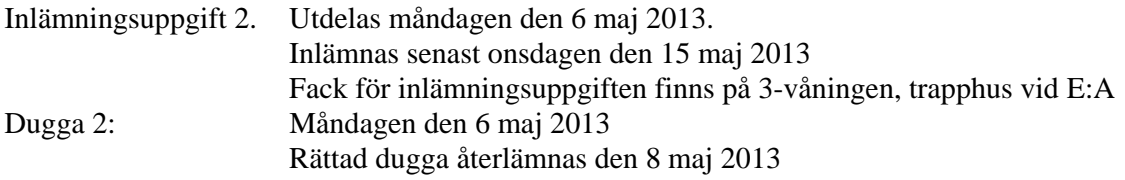

**Dugga 2** består av uppgifterna 1 och 2 nedan.

Skriv kursnamn, ert namn och mailadress på inlämnade papper (första sidan). Lösningarna till inlämningsuppgiften ska vara **lätt att följa** och **innehålla alla uträkningar.** 

### **OBS: Ett klart svar måste anges. Använd gärna punkterna Givet, Sökt, Lösning och Svar. Det är både svaret och vägen fram till svaret som ska redovisas.**

1. En tidsdiskret krets beskrivs av differensekvationen

 $y(n) = 0.25 y(n-1) + x(n)$ 

- a) Rita pol-nollställesdiagram för kretsen.
- b) Bestäm *h*(*n*) för kretsen.
- c) Bestäm utsignalen  $y(n)$  om  $x(n) = cos(2\pi 0.25n)$  *för alla n*
- 2. Ett tidsdiskret system ges av nedanstående pol-nollställesdiagram. För systemet gäller att

## $H(z) \big|_{z=1} = 1$ .

- a) Bestäm systemfunktionen *H*(*z*) .
- b) Skissa systemets frekvenssvar  $|H(\omega)|$ för  $0 \le \omega \le 2\pi$
- c) Bestäm utsignalen *y*(*n*) om  $x(n) = \cos(2\pi 0.25n)$  *för alla n*

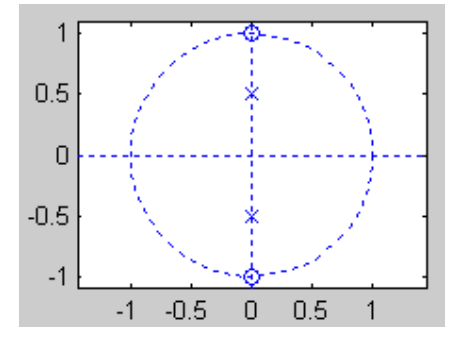

### **Delprov 2 i Digital signalbehandling ETI265, VT 2013**

#### **Inlämningsuppgift, fortsättning. Inlämnas senast 15 maj 2013**

Skriv kursnamn, ert namn och mailadress på inlämnade papper (första sidan). Lösningarna till inlämningsuppgiften ska vara **lätt att följa** och **innehålla alla uträkningar.** Skriv enkelsidigt och ny sida för ny uppgift.

**OBS: Ett klart svar måste anges. Använd gärna punkterna Givet, Sökt, Lösning och Svar.** 

#### **Det är både svaret och vägen fram till svaret som ska redovisas.**

**Samarbete är ej tillåtet. Fråga däremot gärna lärarna om ni får problem.** 

Inlämningsuppgiften **rättas och återlämnas**. Om det finns felaktigheter i era inlämningsuppgifter får ni chans att muntligt komplettera detta före kursens slut.

**OBS: Glöm inte att hämta ut den rättade inlämningsuppgiften**.

**Tips: Skriv gärna först ner definitionerna på tex Fouriertransform, z-transform och faltning.** 

3. a) Nedan ges 4 in-utsignalsamband och 4 beloppsspektra  $|H(f)|$ .

Para ihop respektive inutsignalsamband med rätt spektrum  $|H(f)|$ .

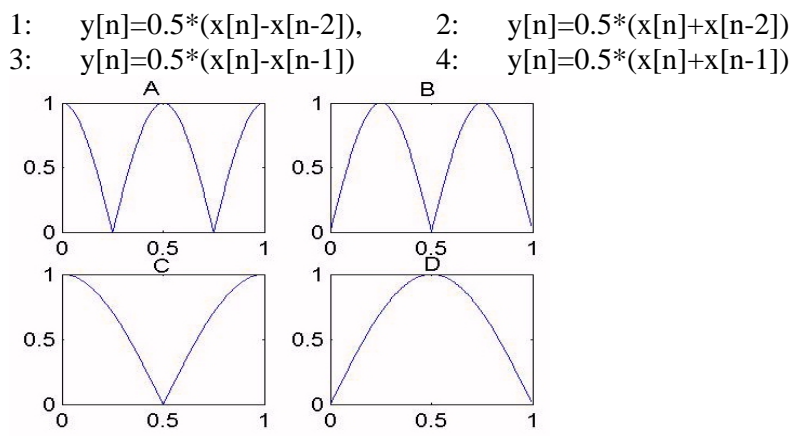

- b) Låt insignalen till systemen i a) vara  $x(n) = 1 + \cos(2\pi n) + \cos(2\pi n)$  *för alla n* 2  $)+\cos(2\pi \frac{1}{2})$ 4  $(n) = 1 + \cos(2\pi \frac{1}{n}) + \cos(2\pi \frac{1}{n})$ Bestäm utsignalen från system 1 i a).
- 4. En tidsdiskret krets är given enligt

$$
H(z) = \frac{1 - z^{-1}}{1 - z^{-1} + \frac{1}{2}z^{-2}}
$$

Insignalen  $x(n)$  är  $x(n)=sin(\pi/4 n)$  *u* (*n*).

- a) Bestäm kretsens differensekvation och impulssvar.
- b) Bestäm den stationära delen av utsignalen *y(n)*,  $n \ge 0$ .
- 5. En tidsdiskret krets beskrivs av differensekvationen  $y(n) = -0.5$   $y(n-1) + x(n) -0.5$   $x(n-1)$ 
	- a) Bestäm *H*(*z*) för kretsen..
	- b) Bestäm och plotta kretsens poler och nollställen.
	- c) Bestäm utsignalen  $y(n)$  om  $x(n) = 0.5<sup>n</sup> u(n) + \sin(2\pi \cdot 0.25n)$  för alla *n*.

#### **Lösningar till Delprov 2 i Digital signalbehandling ETI265, VT 2013**

1. Give: 
$$
y(n) = 0.25 y(n-1) + x(n)
$$

Sökt: a) Bestäm pole-zero plot

b) Bestäm *h*(*n*) för kretsen.

 $n$ *ollställe*  $: z = 0$  $pol: p_1 = 0.25$ 

 $h(n) = 0.25^{n}$   $u(n)$ 

c) Bestäm 
$$
y(n)
$$
 om  $x(n) = cos(2 \pi 0.25 n)$  för alla n om  $a = 0.5$ 

Lösning: a,b,c)

$$
Y(z) = 0.25 z^{-1}Y(z) + X(z) \quad ger
$$
  

$$
H(z) = \frac{Y(z)}{X(z)} = \frac{1}{1 - 0.25 z^{-1}} = \frac{z}{z - 0.25}
$$

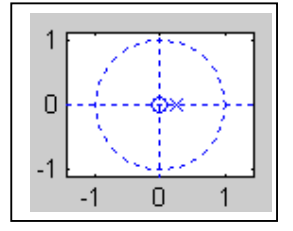

$$
x(n) = \cos(2\pi 0.25 n) \quad \text{for all } n \text{ ger}
$$
\n
$$
y(n) = |H(\omega)|_{\omega=2\pi 0.25} \cos(2\pi 0.25 n + \arg\{H(\omega)\big|_{\omega=2\pi 0.25}\}) \quad \text{for all } n
$$
\n
$$
H(\omega)|_{\omega=\pi/2} = \frac{1}{1 - 0.25e^{-j2\pi 0.25}} = \frac{1}{1 + 0.25j} = \frac{4}{\sqrt{17}}e^{-j\arctan(0.25)} = 0.97e^{-j0.245}
$$
\nSvar:

\n
$$
y(n) = \frac{4}{\sqrt{17}}\cos(2\pi 0.25 n - \arctan(0.25)) \quad \text{for all } n
$$

2a. Givet: System bestämt av pole-zero plot och  $H(z)|_{z=1}=1$ 

- Sök: a) Bestäm systemfunktionen *H*(*z*) .
	- b) Skissa  $|H(\omega)|$  för  $0 \le \omega \le 2\pi$

c) Bestäm 
$$
y(n)
$$
 om  $x(n) = cos(2 \pi 0.25n)$  för alla n  
Löening: a)

Lösning: a)

$$
H(z) = \text{konst} \frac{1 + z^{-2}}{1 + 0.25 z^{2}}
$$
\n
$$
H(z)|_{z=1} = \text{konst} \frac{1 + z^{-2}}{1 + 0.25 z^{2}}|_{z=1} = \frac{2}{5/4} = 8/5 \quad \text{ger } k = 5/8
$$

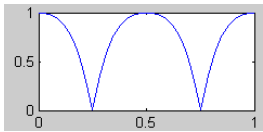

 $-0.5$  0 0.5

 $0.5\,$  $\overline{0}$  $-0.5$  $\overline{1}$ 

- b) Plotta tex i Matlab
- c)  $x(n) = \cos(2\pi \cdot 0.25n)$  *för alla n* ger  $y(n) = |H(\omega)|_{\omega=2\pi 0.25} \cos(2\pi 0.25 n + \arg\{H(\omega)|_{\omega=2\pi 0.25}\})$  *för alla n*  Direkt från figur eller *j*ω2 −

$$
H(\omega)\big|_{\omega=\pi/2} = 5/8 \frac{1+e^{-j\omega^2}}{1+0.25e^{-j\omega^2}}\big|_{\omega=\pi/2} = 5/8 \frac{1-1}{1-0.25} = 0
$$

får vi  $y(n) = 0$  *för alla n* 

 Sökt: a) Kombinera differensekvationer med beloppsspektra.  $(n) = 1 + \cos(2\pi - n) + \cos(2\pi - n)$  för alla n.  $)+\cos(2\pi \frac{1}{2})$ b) Utsignal då  $x(n) = 1 + \cos(2\pi - n) + \cos(2\pi - n)$  *för alla n* 4 2 Lösning: a) Svar: 1 B  $(n) = 1 + \cos(2\pi \frac{1}{n}) + \cos(2\pi \frac{1}{n})$  $)+\cos(2\pi \frac{1}{2})$ b)  $x(n) = 1 + \cos(2\pi - n) + \cos(2\pi - n)$  *för alla n* 4 2 ger (figur B)  $y_1(n) = \cos(2\pi \frac{1}{4}n)$  *för alla n* (*system* 1) − 1  $H(z) = \frac{1 - z^{-1}}{1 - z^{-1}}$  och  $x(n) = \sin(\pi/4 \ n) u(n)$ .  $(z) = \frac{1}{-1}$  $=\frac{1-}{1}$ 4 Givet:  $H(z) = \frac{1}{1 - z^{-1} + 1} \frac{1}{z^{-2}}$  $1 - z^{-1} + \frac{1}{z}$ −1 + −−  $-z^{-1}$  +  $z^{-1} + \frac{1}{z}z$ 2 Sökt: a) Kretsens differensekvation och impulssvar. b) Stationära delen av utsignalen  $y(n)$ ,  $n \ge 0$ . Lösning:  $1 - \frac{1}{\sqrt{2}}$ 1 1 1 <sub>−1</sub> + 1 <sub>−</sub>−  $1 \quad 1 \quad 1 \quad -1$  $-\frac{1}{\sqrt{2}}\frac{1}{\sqrt{2}}z^{-1}$  $z^{-1} - \frac{1}{z}$  *z* − 1  $H(z) = \frac{1-z}{z}$  $(z) = \frac{1}{-1}$  $=\frac{1-}{1}$ 2 2 2 2  $H(z) = \frac{1-z}{1-z} = \frac{\sqrt{2\sqrt{2}}}{1-z} = \frac{1}{1-z} = \frac{1}{1-z} = \frac{1}{1-z}$ .<br>Belopp. =  $1 - z^{-1} + \frac{1}{2}$  $1 - 2 \frac{1}{\sqrt{2}}$ 1 1 −1 + −−  $1 \quad 1 \quad -2$ −1 + −−  $-z^{-1}$  +  $z^{-1}$  +  $\frac{1}{z}$  *z*  $-2\frac{1}{\sqrt{2}}\frac{1}{\sqrt{2}}z^{-1}+$  $z^{-1} + \frac{1}{z}z$  $\frac{1}{0.4}$ 2 2 2 2  $F_{\text{abs}}$ a) Impulssvar:  $h(n) = (\frac{1}{\sqrt{2}})^n (\cos(\frac{\pi}{4}n) - \sin(\frac{\pi}{4}n))u(n)$ Diff ekv:  $y(n) - y(n-1) + \frac{1}{2}y(n-2) = x(n) - x(n-1)$ b)  $x(n) = \sin(\pi/4 \ n)$  ger  $y(n) = |H(z)|_{z = e^{j\pi/0.25}} \sin(\pi/4 \ n + \arg{\ldots})$  $H(z)\big|_{z=\pi^{j\pi/0.25}} = 2.13 e^{j0.56}$ *g*  $\phi$  *e h y*(*n*) = 2.13 sin( $\pi$  / 4*n*+ 0.56)  $y(n) = -\frac{1}{2}y(n-1) + x(n) - \frac{1}{2}x(n-1)$  0 < *a* < 5 Givet:  $y(n) = -\frac{1}{2}y(n-1) + x(n) - \frac{1}{2}x(n-1)$   $0 < a < 1$  Sök: a) *H*(*z*) b) Plotta poler och nollställen. *n* c) Bestäm  $y[n]$  om  $x[n]$  $x|n| = 0.5^n u(n) + \sin(2\pi 0.25n)$  *för alla n*  $= 0.5<sup>n</sup> u(n) + sin(2 \pi 0.25 n)$  $\frac{312 \times 10^{11} \text{ m/s}}{x \cdot [n]}$  $x |n|$   $x_2 |n|$  $\begin{vmatrix} n \\ n \end{vmatrix}$   $x_2 \begin{vmatrix} n \\ n \end{vmatrix}$  $(z) = \frac{1 - 0.5 z^{-1}}{1 + 0.5 z^{-1}}$ 1  $H(z) = \frac{1 - 0.5 z^{-1}}{1 + 0.5 z^{-1}} X_1(z) = \frac{1}{1 - 0.5 z^{-1}}$  z-plan Svar: a)  $H(z) = \frac{1}{1+0.5z}$ b) Poler  $p_1 = -0.5$ , Nollställe  $n_1 = 0.5$ , Rita figur  $(z) = \frac{1 - 0.5 z^{-1}}{1 + 0.5 z^{1}}$   $\frac{1}{1 - 0.5 z^{-1}} = \frac{1}{1 + 0.5 z^{-1}}$ 1  $Y_1(z) = \frac{1 - 0.5 z^{-1}}{1 + 0.5 z^{1}}$   $\frac{1}{1 - 0.5 z^{-1}} = \frac{1}{1 + 0.5 z^{-1}}$   $y_1(n) = (-0.5)^n u(n)$ 1 1 c)  $Y_1(z) = \frac{1}{1+0.5z} = \frac{1}{1+0.5z^{-1}} = \frac{1}{1+0.5z^{-1}}$  $1(2)$   $\overline{1 + 0.5z1}$   $\overline{1 - 0.5z^{-1}}$   $\overline{1 + 0.5z^{-1}}$  $1 - 0.5$  $H(\hat{\omega})\big|_{\omega=\pi/2} = \frac{1-0.5e^{-j\pi/2}}{1+0.5e^{-j\pi/2}} = \frac{1+j\,0.5}{1-j\,0.5} =$ *j* / 2  $\left(\hat{\omega}\right)\big|_{\omega=\pi/2} = \frac{1-0.5e^{-j\pi/2}}{1+0.5e^{-j\pi/2}} = \frac{1+j0.5}{1-0.5} = e^{j\pi/2}$  $1 + j 0.5$ *j* π  $H(\hat{\omega})\big|_{\omega=\pi/2} = \frac{1-0.5e}{1+0.5e^{-i\pi/2}} = \frac{1+1.05}{1+0.5} = e^{i\arctan(4/3)}$ *e*  $\omega$ )  $_{\omega = \pi}$  $=\pi/2$   $\frac{1}{1}$   $\sqrt{5}$   $\frac{1}{2}\pi$  $\frac{1}{2}$  1 + 0.5  $e^{-j\pi/2}$   $\frac{1}{2}$  1 - j 0.5  $1 + 0.5$ *j*  $y_2(n) = | H(\hat{\omega})|_{\omega = \pi/2} \sin(2\pi 0.25 + \arg\{H(\hat{\omega})|_{\omega = \pi/2}\}) = \sin(2\pi 0.25 + \arctan(4/3))$  $y(n) = y_1(n) + y_2(n) = (-0.5)^n$   $u(n) + \sin(2\pi 0.25 + \arctan(4/3))$ 

3. **Givet:** a) Differensekvationer och grafer över spektra